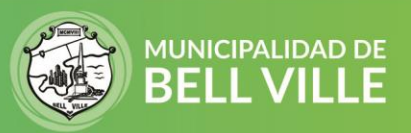

Cidibell / Mis Adhesian

## **Instructivo para adhesión a Cedulón Digital**

Los beneficios de Adherirse a Cedulón digital es el descuento en los gastos administrativos, y a partir de la adhesión no se enviarán más los cedulones físicos a su dirección postal sino que se enviará un mail para recordarle que debe ingresar a pagar su cedulón. Para ello siga los siguientes pasos:

- 1. Inicie sesión en su CIDIBELL [https://cidibell.bellville.gob.ar](https://cidibell.bellville.gob.ar/)
- 2. **Ingrese desde el menú de la izquierda a cedulón digital**

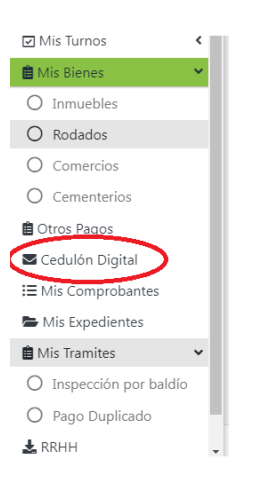

Aparecerá una lista de los bienes de su cuenta. En la columna ESTADO podrá verificar si se encuentra adherido o no, y en la columna TIPO, podrá ver si el bien es propio o de un tercero.

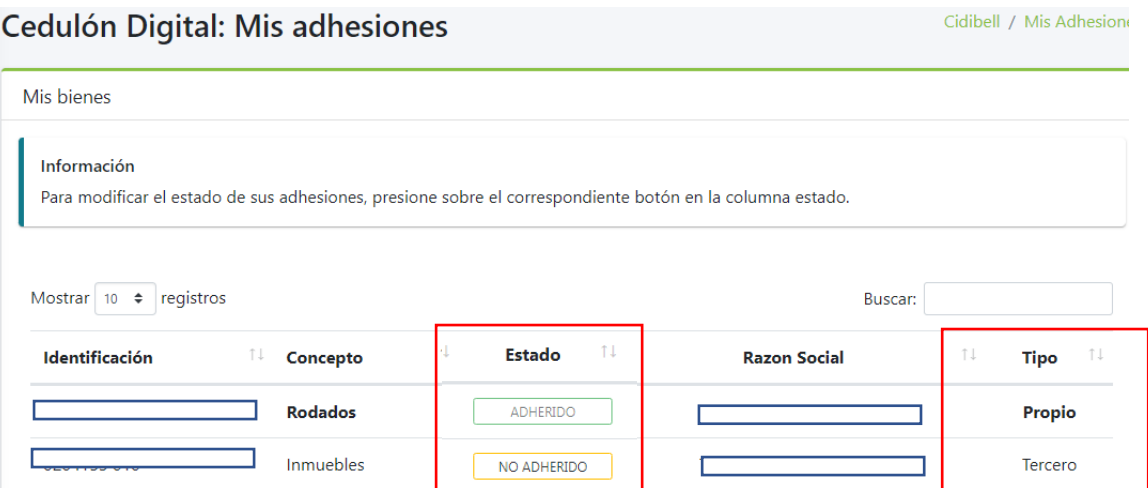

3. Para adherir, presione en NO ADHERIDO, y continue aceptando los cuadros de confirmación. Una vez finalizado cambiará el estado a **ADHERIDO**

**Si tiene algún error o problema por favor envíenos un mail [a cidibell@bellville.gob.ar](mailto:cidibell@bellville.gob.ar) o al whatsapp 3537665035 indicando sus datos de contactos y CUIT.**

SIGAMOS JUNTOS **FI © D**